# IP: Migration vers IPv6 RS014

Durée:2 jours

### Public:

Toute personne souhaitant migrer vers l'adressage IPV6

### Objectifs:

Connaître les caractéristiques d'IPV6, et savoir élaborer les méthodes de migration.

## Connaissances préalables nécessaires:

Connaissances de bases sur les réseaux et les systèmes d'exploitation.

#### Programme:

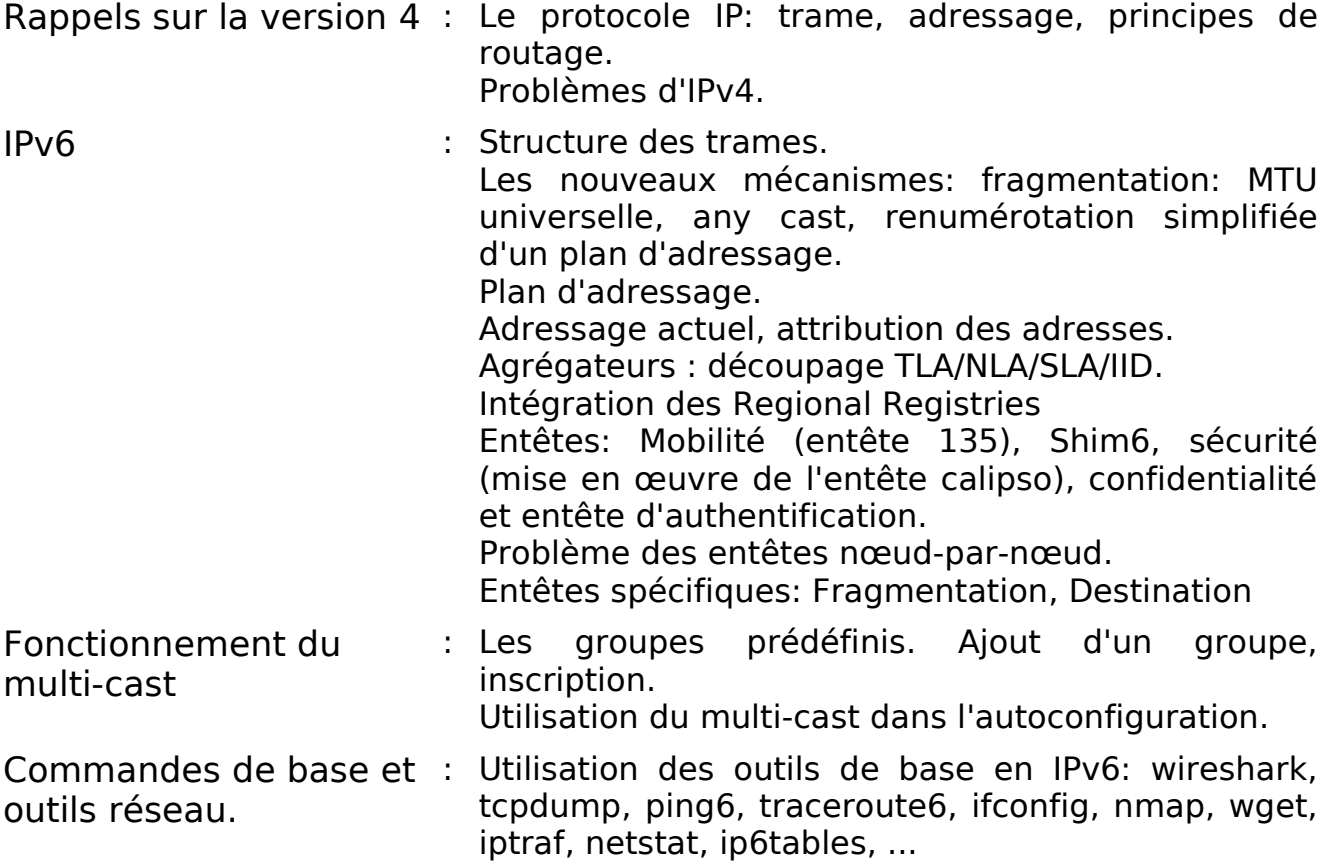

# IP: Migration vers IPv6 RS014

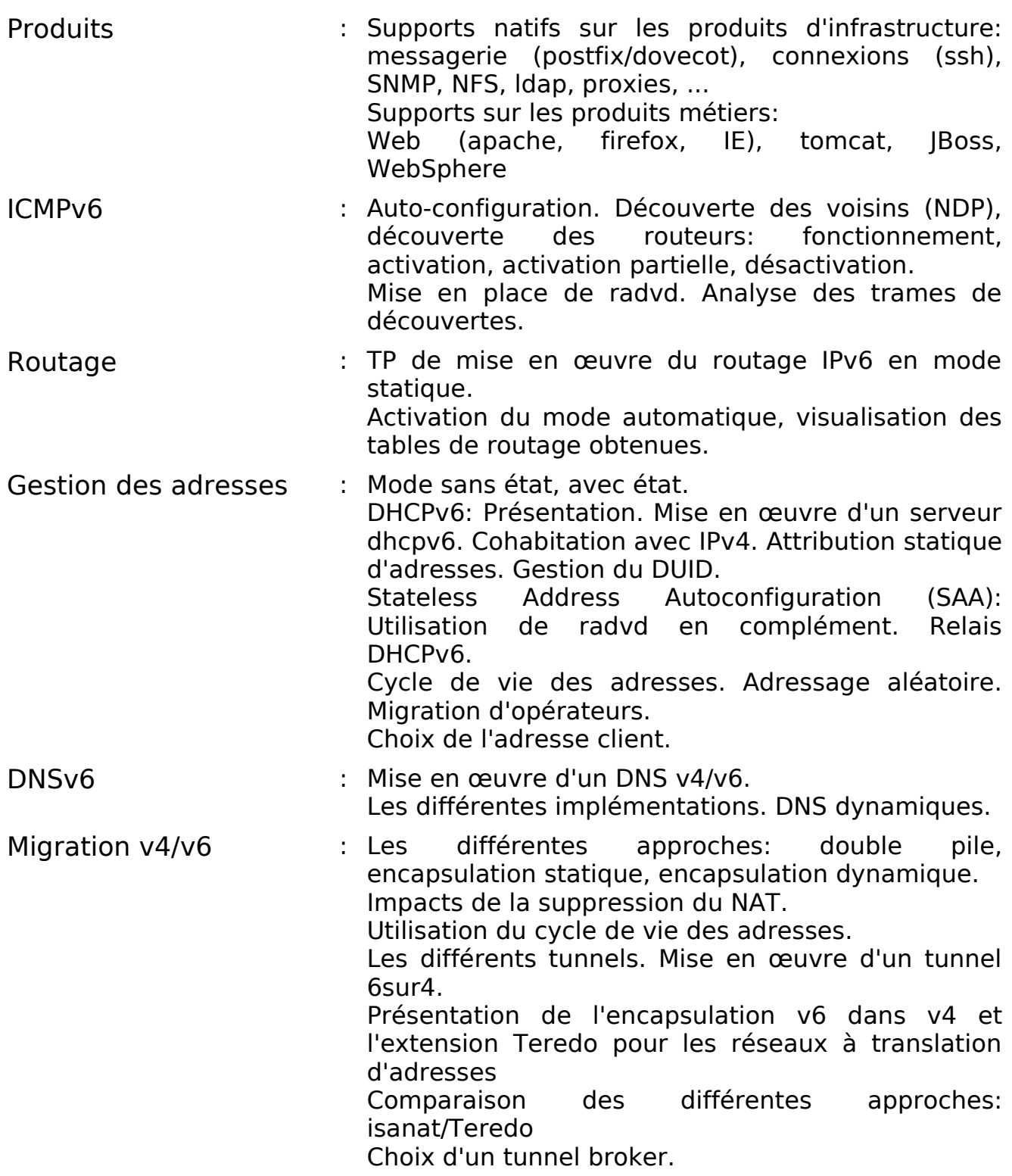

# IP: Migration vers IPv6 RS014

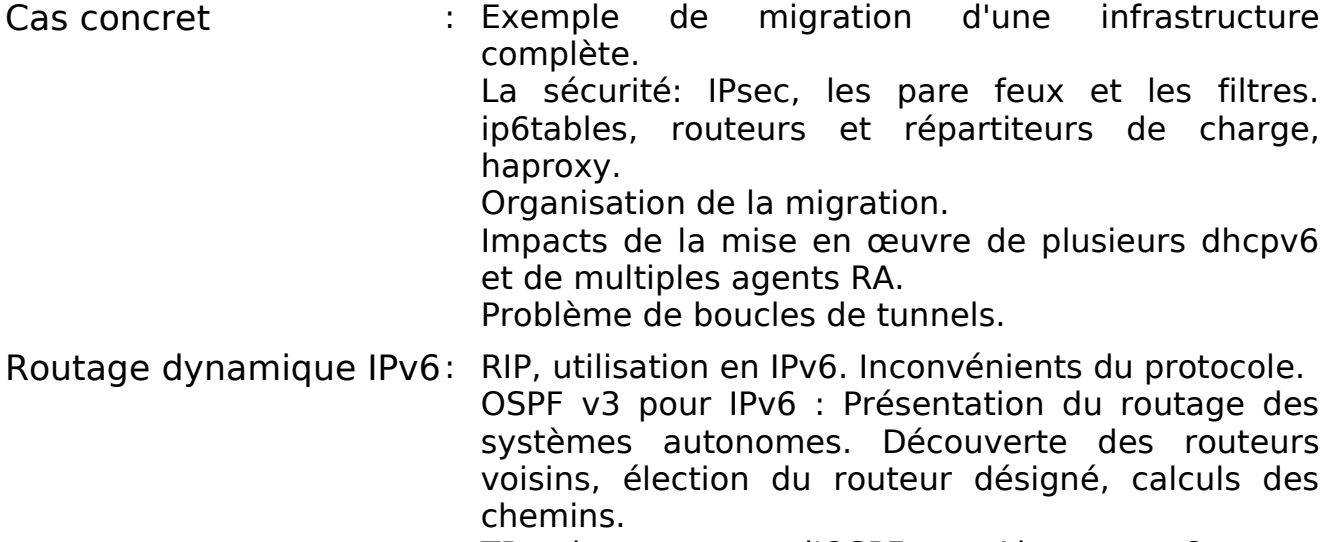

TP: mise en œuvre d'OSPF sous Linux avec Quagga.